## بسمه تعالی

جدول مشخصات آزمون – کتاب برنامه سازي (١)

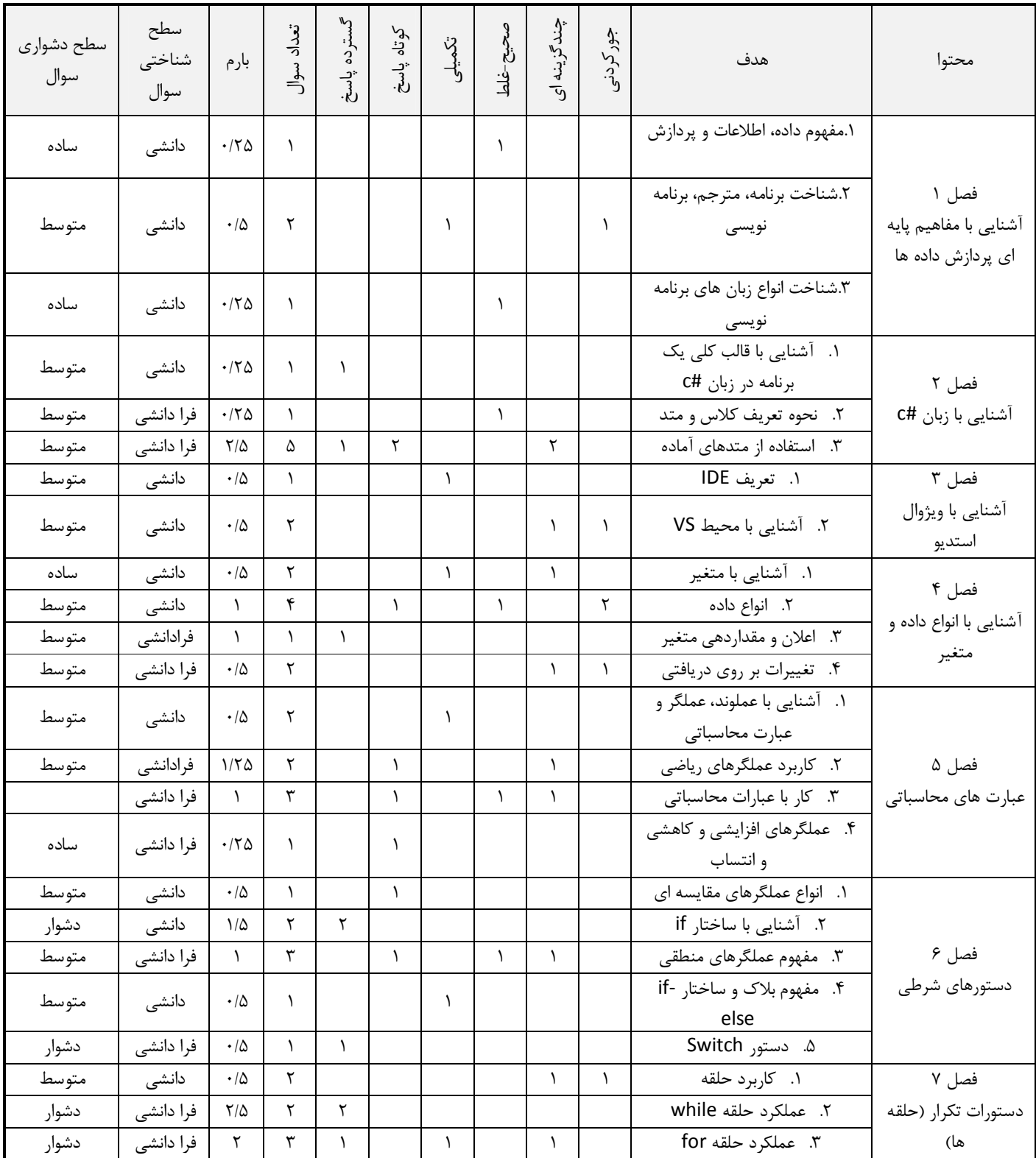

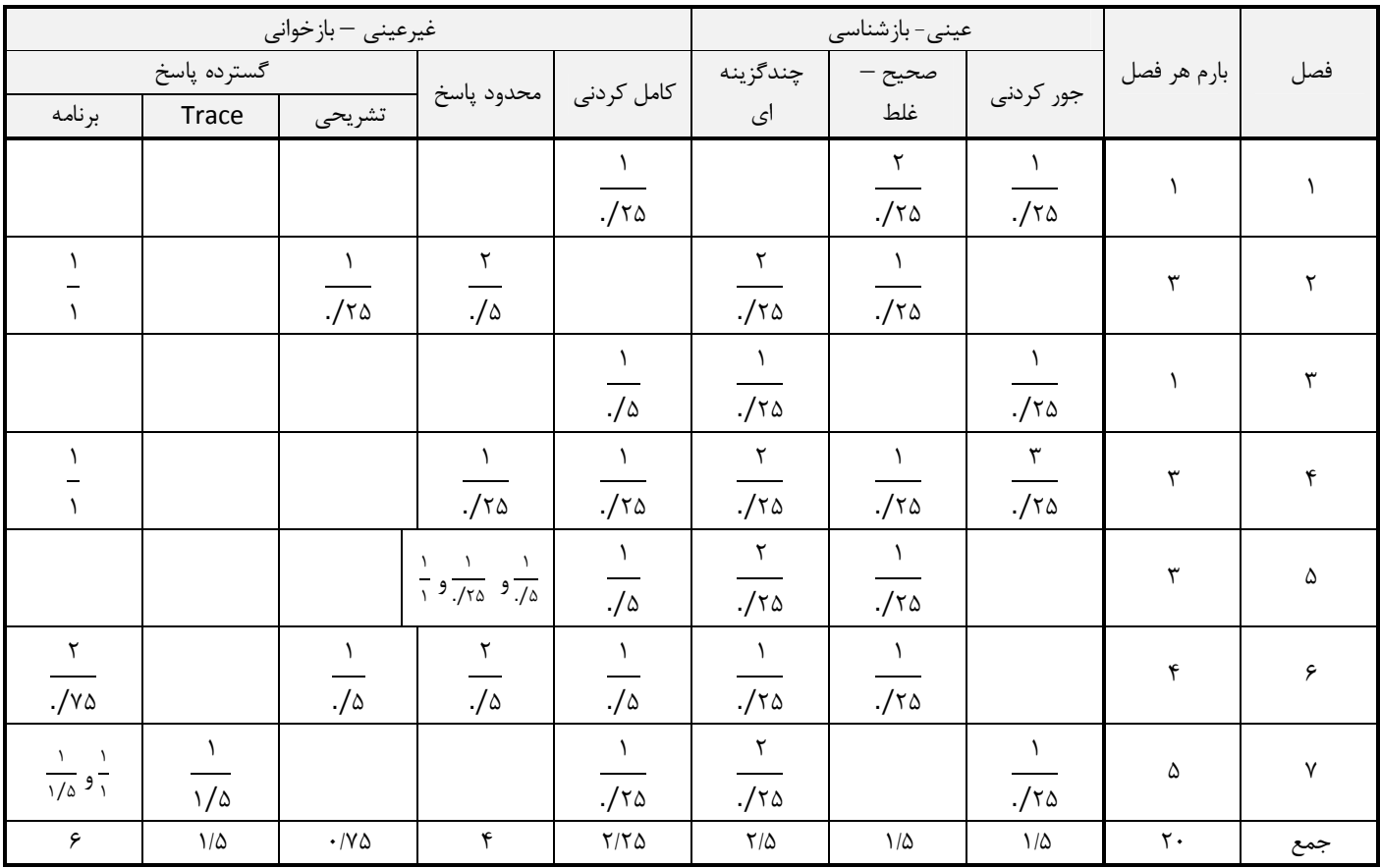

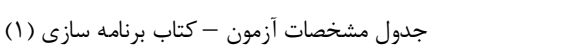

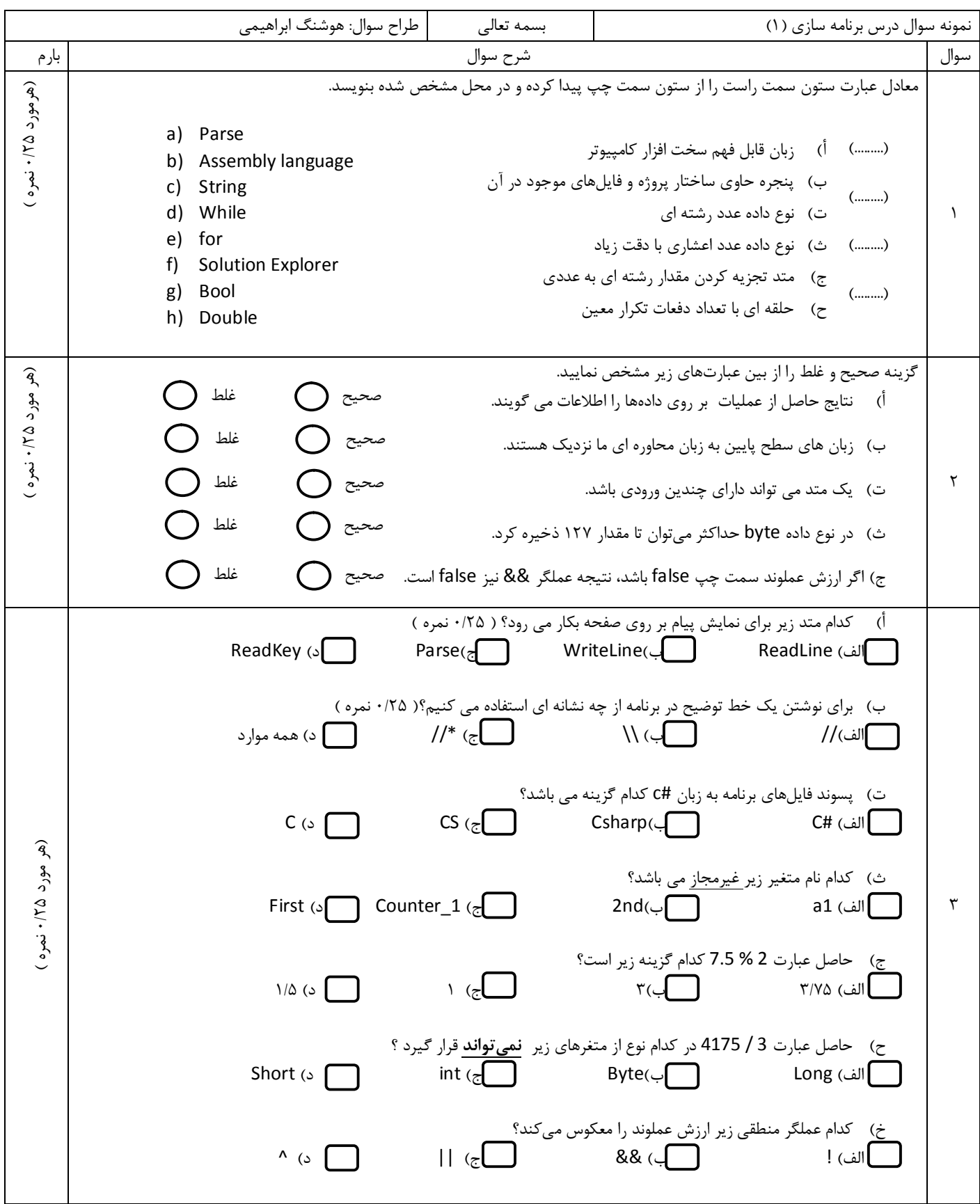

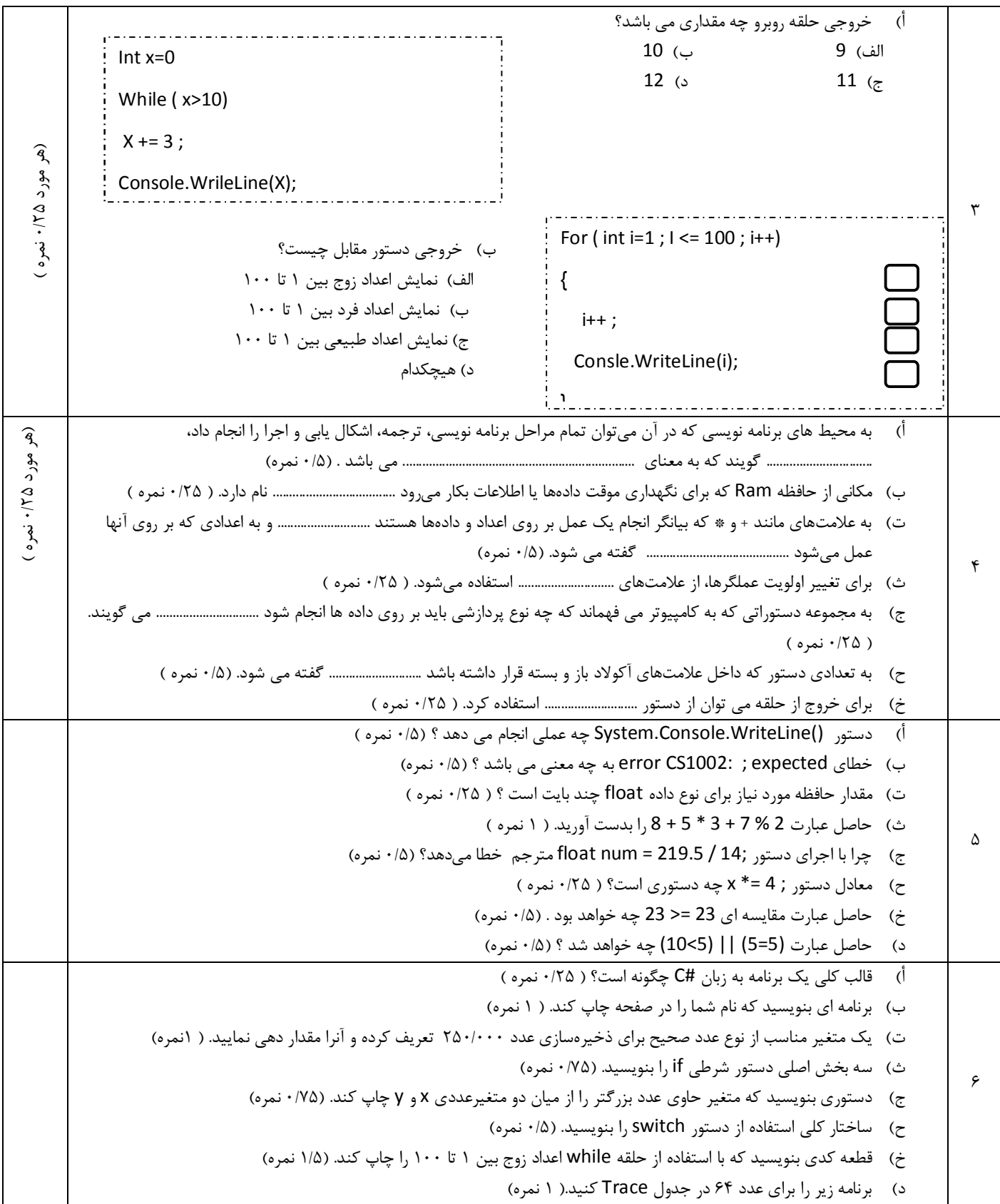

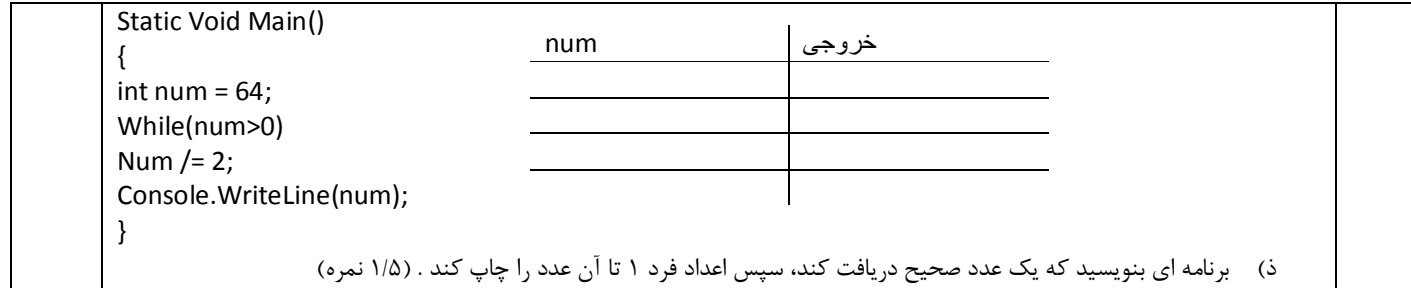